## **TYPO3.Flow - Bug # 59049**

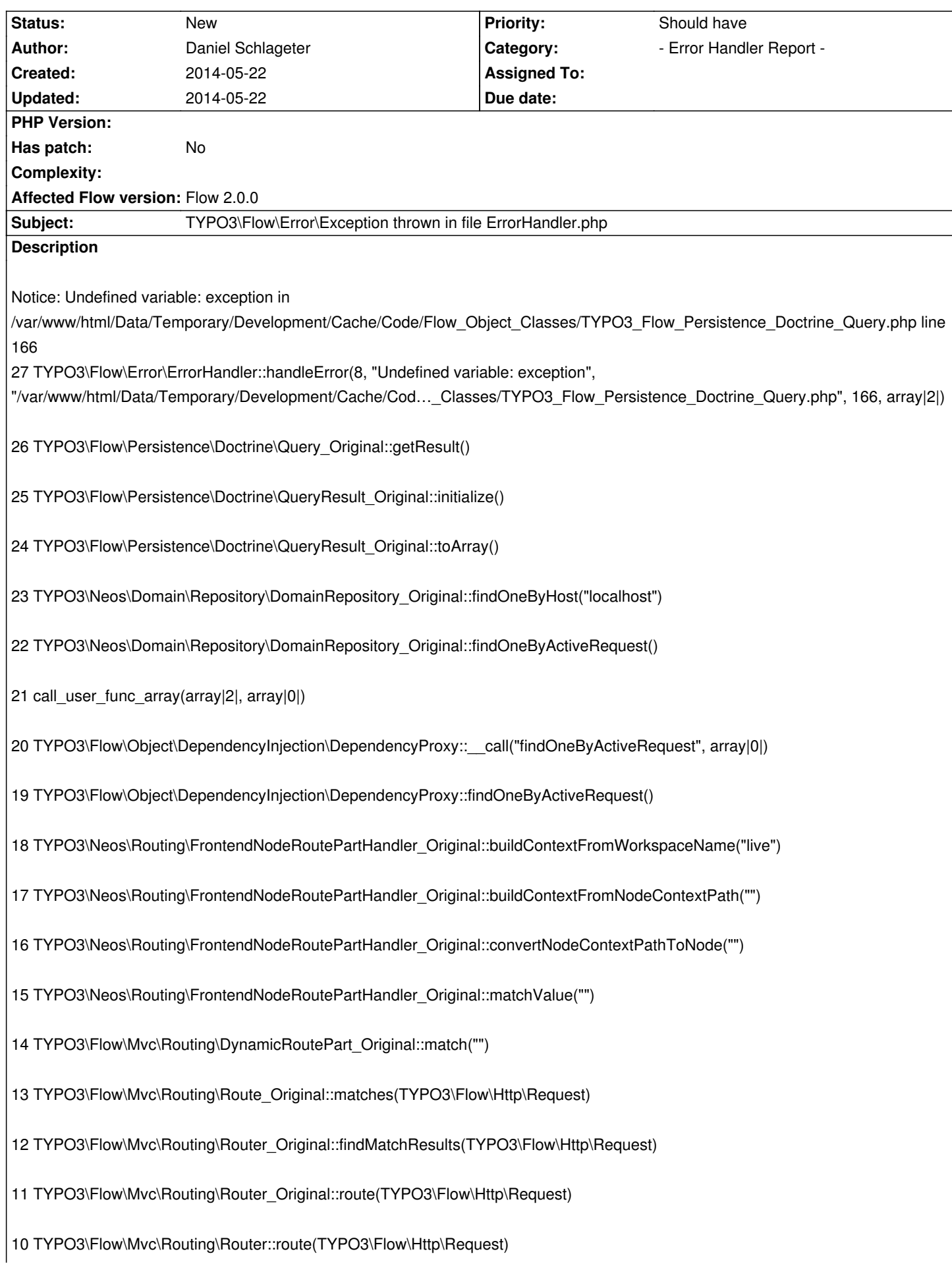

9 call\_user\_func\_array(array|2|, array|1|)

8 TYPO3\Flow\Mvc\Routing\Router::Flow\_Aop\_Proxy\_invokeJoinPoint(TYPO3\Flow\Aop\JoinPoint)

7 TYPO3\Flow\Aop\Advice\AdviceChain::proceed(TYPO3\Flow\Aop\JoinPoint)

6 TYPO3\Fluid\Core\Widget\AjaxWidgetRoutingAspect\_Original::routeAjaxWidgetRequestAdvice(TYPO3\Flow\Aop\JoinPoint)

5 TYPO3\Flow\Aop\Advice\AroundAdvice::invoke(TYPO3\Flow\Aop\JoinPoint)

4 TYPO3\Flow\Aop\Advice\AdviceChain::proceed(TYPO3\Flow\Aop\JoinPoint)

3 TYPO3\Flow\Mvc\Routing\Router::route(TYPO3\Flow\Http\Request)

2 TYPO3\Flow\Http\RequestHandler::handleRequest()

1 TYPO3\Flow\Core\Bootstrap::run()

Please include more helpful information!

**History**